Espace pédagogique de l'académie de Poitiers > Technologie et Sciences pour l'Ingénieur > Outils et tutoriels > Simulateurs > Simulateurs : analogique / logique / Réseaux > Cisco Packet Tracer > Cisco Packet Tracer collège <https://ww2.ac-poitiers.fr/techno-si/spip.php?article275> - Auteur : Claude Bodin

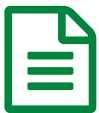

Ressources Cisco Packet Tracer pour le collège

*Descriptif :*

Vous trouverez dans cette rubrique un ensemble de **ressources tutoriels** concernant l'utilisation de l'application réseau **Cisco Packet Tracer** pour le collège. CC BY-NC

Vous trouverez dans cette rubrique un ensemble de **ressources tutoriels** concernant l'utilisation de l'application réseau **Cisco Packet Tracer** pour le collège. CC BY-NC

## Documents joints **b** tutoriel Cisco Packet Tracer numéro 01, [l'installation](https://ww2.ac-poitiers.fr/techno-si/sites/techno-si/IMG/pdf/cisco_packet_tracer_ressource_numero_1.pdf) (PDF de 199.7 ko) Ressource tutoriel Cisco Packet Tracer numéro 01, l'installation **Et utoriel Cisco Packet Tracer [numéro](https://ww2.ac-poitiers.fr/techno-si/sites/techno-si/IMG/pdf/cisco_packet_tracer_ressource_numero_2.pdf) 02, le HUB (PDF de 342.8 ko)** Ressource tutoriel Cisco Packet Tracer numéro 02, le HUB **E** tutoriel Cisco Packet Tracer [numéro](https://ww2.ac-poitiers.fr/techno-si/sites/techno-si/IMG/pdf/cisco_packet_tracer_ressource_numero_3.pdf) 03, le switch (PDF de 526.7 ko) Ressource tutoriel Cisco Packet Tracer numéro 03, le switch **Et tutoriel Cisco Packet Tracer [numéro](https://ww2.ac-poitiers.fr/techno-si/sites/techno-si/IMG/pdf/cisco_packet_tracer_ressource_numero_4.pdf) 04, le serveur DHCP (PDF de 265.9 ko)** Ressource tutoriel Cisco Packet Tracer numéro 04, le serveur DHCP **Etutoriel Cisco Packet Tracer [numéro](https://ww2.ac-poitiers.fr/techno-si/sites/techno-si/IMG/pdf/cisco_packet_tracer_ressource_numero_5.pdf) 05, le routeur (PDF de 150.5 ko)** Ressource tutoriel Cisco Packet Tracer numéro 05, le routeur **E**tutoriel Cisco Packet Tracer [numéro](https://ww2.ac-poitiers.fr/techno-si/sites/techno-si/IMG/pdf/cisco_packet_tracer_ressource_numero_6.pdf) 06, l'accès WiFi (PDF de 791.6 ko) Ressource tutoriel Cisco Packet Tracer numéro 06, l'accès WiFi tutoriel Cisco Packet Tracer numéro 07, les principales [commandes](https://ww2.ac-poitiers.fr/techno-si/sites/techno-si/IMG/pdf/cisco_packet_tracer_ressource_numero_7.pdf) (PDF de 242.1 ko) Ressource tutoriel Cisco Packet Tracer numéro 07, les principales commandes **E** tutoriel Cisco Packet Tracer numéro 08, [exercice](https://ww2.ac-poitiers.fr/techno-si/sites/techno-si/IMG/pdf/cisco_packet_tracer_ressource_numero_8.pdf) "temps réel" (PDF de 900.3 ko) Ressource tutoriel Cisco Packet Tracer numéro 08, exercice "temps réel" **U** tutoriel Cisco Packet Tracer [numéro](https://ww2.ac-poitiers.fr/techno-si/sites/techno-si/IMG/pdf/cisco_packet_tracer_ressource_numero_9.pdf) 09, le LAN (PDF de 561.5 ko) Ressource tutoriel Cisco Packet Tracer numéro 09, le LAN **Etutoriel Cisco Packet Tracer numéro 10, les [serveurs](https://ww2.ac-poitiers.fr/techno-si/sites/techno-si/IMG/pdf/cisco_packet_tracer_ressource_numero_10.pdf) HTTP et DNS (PDF de 246.6 ko)** Ressource tutoriel Cisco Packet Tracer numéro 10, les serveurs HTTP et DNS

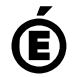

 **Académie de Poitiers** Avertissement : ce document est la reprise au format pdf d'un article proposé sur l'espace pédagogique de l'académie de Poitiers. Il ne peut en aucun cas être proposé au téléchargement ou à la consultation depuis un autre site.